# **23.01.14.** 다시 조사

- 결론 : 웹 소켓이나 SSE 사용이 보편적
	- 주로 앱에서 FCM, GCM 사용하고, 웹 푸시 알림이 가능한 경우는 개발한 페이지가 데스크톱 앱 즉, PWA(프로그레시브 웹앱) 형 태여야만 가능한 것으로 보임
	- 웹 푸시만으로 알림을 구성하는 레퍼런스는 현재까지 존재하지 않는 것으로 보임
	- 웹 푸시를 앱을 위해 사이드로 사용하는 경우가 대부분이라, 쉽지 않을 것으로 보임
	- 스프링 배치 스케줄링을 통해 구현하는 방법도 고민했으나, 이 부분은 주기적으로 알림이 있는지 확인하는 시스템인데….. → 실 질적으로 라이브 예약 알림에서 쓰는게 맞는건지 의문.
	- 약 3주에 걸쳐 자료 조사를 진행했으나, 레퍼런스가 심각하게 부족해 어떻게 개발이 가능할지 의문임.
- 의도하려던 것과 가장 비슷한 이야기를 하고 있는 듯

#### 천만 명의 사용자에게 1분 내로 알림 보내기 (병렬프로세스의 최적화)

만약 1번부터 10번까지 번호표가 있는 사람들 총 열명에게 혼자서 동일한 내용의 메일을 보낸다고 가정해보자. 그리고 메일 발송시 한번에 한명에게만 보내야 하는 제한사항이 있을때 과연 당신은 어떤식으로 보내겠는가? 이 어서 읽지말고 한번 생각해보자.아무것도 고려하지 않고 단순하게 생각한다면 1번 보내고 > 2번 보내고 … 9

<https://taetaetae.github.io/2019/01/02/faster-parallel-processes/>

### 알림 설정

#### 스프링 부트 웹 애플리케이션 제작(24): 알림 설정 변경 기능 구현

본 포스팅은 백기선님의 스프링과 JPA 기반 웹 애플리케이션 개발 강의를 참고하여 작성하였습니다. 소스 코드는 여 기 있습니다[. \(commit hash: 9fa5095\) > git clone https://github.com/lcalmsky/spring-boot-app.git > git](https://jaime-note.tistory.com/260?category=1008890) checkout 9fa5095 isquash merge를 사용해 기존 branch를 삭제하기로 하여 앞으로는 commit hash로 포스팅 https://jaime-note.tistory.com/260?category=1008890

#### • HTML5 web push

#### [JavaScript] 웹에서 Push 알람 발생하기 (Web Notification/alert)

JavaScript alert 이용하기 자바스크립트에서 알람을 발생하는 것 중에 가장 많이 사용하는 것이 바로 alert이다. alert으로 알람을 발생시키면 해당 웹에 들어가면 바로 알람을 확인할 수 있다. 하지만 alert의 문제의 경우는 해당 탭 에 포커싱이 되어있을 때는 잘 볼 수 있지만 해당 탭에 포커싱이 안되어있을 경우 해당 알람창이 뜨는지를 알 수가 없 <https://ordinary-code.tistory.com/161>

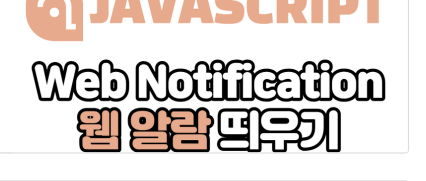

П

 $\circ$ 

## GitHub - huhani/xe-noti: XpressEngine기반 HTML5 Notification 모듈.

XE, Rhymix의 알림센터에서 발생하는 알림에 대해 웹푸시로 전송해주는 모듈입니다. 관리자는 개별 회원에게 알림 을 보낼수도 있으며, 여러가지의 관리 기능들을 제공합니다. 또한 대량의 푸시전송을 시도할 경우에도 PHP에서 처리 하지 않고 NodeJS에서 처리하기 때문에 푸시전송으로 인한 딜레이를 최소화합니다. 기존 푸시 전송방식'PHP --> 푸 <https://github.com/huhani/xe-noti>

huhani/xe-noti

XpressEngine기반 HTML5 Notification 모듈

FCM 기반

#### Sending web push notifications from Spring Boot

June 2, 2022Marcus Hellberg Web push notifications are a way of informing your app users when something important has happened. Users can receive web push notifications even when they are not [actively using your application, for instance, if the app is open in a background tab or even if it's not open.](https://hilla.dev/blog/send-web-push-notifications-java/) https://hilla.dev/blog/send-web-push-notifications-java/

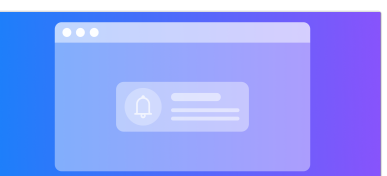

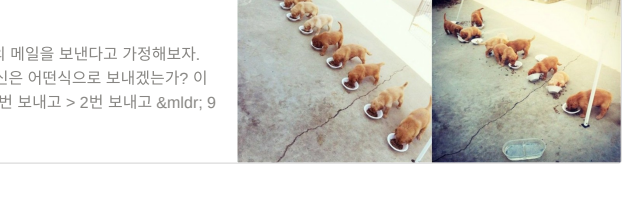

#### [JavaScript] - Web Notification API와 알림 기능

1. 알림 (Notification) 기능 안드로이드나 iOS와 같은 모바일 환경에서는 notification이라는 기능을 이용하여 스마트 폰 이용자에게 새로운 정보, 어떠한 작업의 완료 등과 같은 정보를 알릴 수 있다 [그림 1]. [그림 1] 안드로이드와 iOS 의 알림 (notification) 기능 그동안 모바일 환경에서 매우 유용하게 이용되고 있는 notification 기능을 데스크톱 브라

<https://untitledtblog.tistory.com/107>

# 안드로이드 기반이 아닌 FCM 구현(거의 이 자료가 유일한듯..)

#### FCM, Spring Boot를 사용하여 웹 푸시 기능 구현하기

Firebase firebase Firebase는 웹과 모바일 개발에 필요한 기능을 제공하는 BaaS(BackEnd as a Service) 이다. 백 엔드 서버의 인프라들을 제공해주고 많은 기능들을 지원한다. 머신러닝 사용자 인증 파일 저장 및 제공 데이터 저장 및 동기화 앱 성능 통계 파악 실시간 오류 보고 앱 테스트 클라우드 메세징 사용법 St...

https://velog.io/@skygl/FCM-Spring-Boot%EB%A5%BC-%EC%82%AC%EC%9A%A9%ED%95%98%E [C%97%AC-%EC%9B%B9-%ED%91%B8%EC%8B%9C-%EA%B8%B0%EB%8A%A5-%EA%B5%AC%E](https://velog.io/@skygl/FCM-Spring-Boot%EB%A5%BC-%EC%82%AC%EC%9A%A9%ED%95%98%EC%97%AC-%EC%9B%B9-%ED%91%B8%EC%8B%9C-%EA%B8%B0%EB%8A%A5-%EA%B5%AC%ED%98%84%ED%95%98%EA%B8%B0) D%98%84%ED%95%98%EA%B8%B0

#### HTML5기반 댓글 알림 모듈

크롬(삼성 브라우저)에서 페이스북이나 유튜브와 같은 형태의 댓글 알림을 표시해주는 모듈입니다. 웹소켓, SSE를 사용하는게 아닌, 구글 FCM(GCM)을 사용하여 알림을 전송합니다. 사실 파이어폭스에서도 되게 할려고 하였으나 여 러가지 걸림돌이 많아서 파이어폭스는 일단 keep 하였습니다. 알림이 어떤 형태로 오는지 확인하고 싶으시다면

<https://xetown.com/tips/586521>

#### 웹브라우저에서 푸시 알림받기

HTML5 Notification API 웹브라우저 → 클라이언트로 알림기능을 전송할 수 있는 기능을 html에서 API로 제공한다. 사용 방법은 크게 두단계로 권한 허용 메시지 전송 으로 끝. 알림 권한 허용 [Notification.requestPermission\(\);](https://my-repo.tistory.com/96) 위 메소 드를 호출하면 브라우저에 알림창이 뜨면서 사용자에게 현재 페이지에서 알림을 허용할지를 물어본다. var permission

https://my-repo.tistory.com/96

#### 웹브라우저에서 알림을 받아보자, HTML5 Notification

Notification API (HTML5) 스터디 용도로 웹소켓으로 채팅 프로그램을 만들어보던 중 일반 메신저들처럼 알림 기능 이 있으면 좋겠다는 말을 듣고 브라우저에서 지원해 주는 알림기능을 이용해 보고자 찾아봤습니다. HTML5에서 Notification API를 지원합니다. 간단하게 사용하기 위한 방법은 매우 심플합니다. 1. 알림권한을 허용받고

#### <https://dororongju.tistory.com/125>

#### 웹소켓 기반

#### 스프링부트 웹소켓 stomp를 이용한 실시간 알림 구현

스프링부트, stomp를 이용해서 실시간 알림을 받을 수 있도록 해보겠습니다. 구현할 내용은 다음과 같습니다. 1. 사 용자 1번이 접속해서 웹소켓이 열린다. 2. 사용자 2번이 사용자 1번에게 메세지를 전송하면, 사용자 1번은 알림을 받 는다. 3. 소켓을 연결할 때, 로그인을 통해 발급받은 jwt 토큰을 이용해서 사용자 인증을 수행한다. 텍스트 기반 메시

<https://kukekyakya.tistory.com/12?category=1022639>

#### [Spring] Websocket / Sock js를 사용한 실시간 알림전송 기능 구현

프로젝트에 채팅기능을 구현시키기전에, 웹소켓을 이용하여 로그인 사용자에게 실시간 알림메시지를 보내는 기능을 구현했다.

<https://stothey0804.github.io/project/WebSocketExam/>

#### [Spring] WebSocket sockJS Q&A 실시간 알림 구현하기 (1)

WebSocket : 웹소켓에서는 서버와 브라우저 사이에 양방향 소통이 가능 웹 소켓은 HTML5 이후에 나왔기 때문에 Socket.io와 SockJS 이용해서 HTML5 이전 기술로 구현된 서비스에서도 웹 소켓처럼 사용할 수 있다. 클라이언트쪽 은SockJS client를 통해 서버와 통신한다. 그래서 javaScript에서 sockJS 이용하여 실시간 알림을 구현해보려고 한

<https://truecode-95.tistory.com/176>

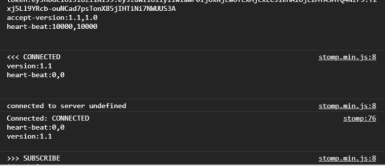

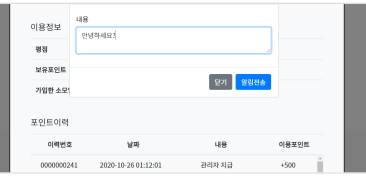

 $\frac{1}{2}$ 

velog

- 첫 페이지 - 1 - 골 페이지 >

 $\textsf{mise } \left\{\texttt{}\right\} \ \textcolor{red}{\blacksquare}$ [Prototype]]: Promise [PromiseState]]: "fulfil [PromiseResult]]: "grant

 $\overline{a}$ 

and and a member of the state of the state of the state of the state of the state of the state of the state of the state of the state of the state of the state of the state of the state of the state of the state of the sta

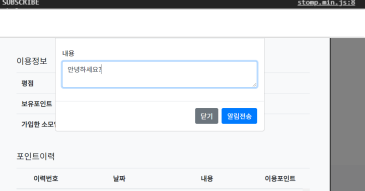

 $\begin{array}{c} \mathbf{u} = \mathbf{v} \\ \mathbf{u} = \mathbf{v} \end{array}$  $\begin{tabular}{|c|c|} \hline & & & & & & & & & \\ \hline 7\,\mu\alpha\alpha\alpha\beta\gamma & & & & & & \\ \hline 7\,\alpha\beta\alpha\alpha\gamma\delta\gamma & & & & & & \\ \hline 7\,\alpha\beta\alpha\gamma\alpha\gamma\delta\gamma & & & & & & \\ \hline 8\,\alpha\beta\gamma\alpha\gamma\delta\gamma\delta\gamma & & & & & & \\ \hline 9\,\alpha\beta\gamma\delta\gamma\delta\gamma\delta\gamma & & & & & & \\ \hline 9\,\alpha\beta\gamma\delta\gamma\delta\gamma\delta\gamma\delta\gamma & & & & & \\ \hline 9\,\alpha\beta\gamma\delta\gamma\delta$ 

**JavaScript** 

#### [Spring] Websocket / Sock js를 사용한 실시간 알림전송 기능 구현

프로젝트에 채팅기능을 구현시키기전에, 웹소켓을 이용하여 로그인 사용자에게 실시간 알림메시지를 보내는 기능을 구현했다.

#### <https://stothey0804.github.io/project/WebSocketExam/>

#### Spring Websocket & STOMP

오랫만에 작성하는 기술블로그 포스팅입니다. 이 글에서는 스프링 부트 기반의 웹소켓 및 STOMP에 대해서 설명합 니다. 이 글을 읽기 위해서는 기본적인 HTTP 지식이 있어야 하며, 스프링 프레임워크 개발 경험이 있어야 합니다. 또 한, RabbitMQ 에 대한 이해가 없다면 4장은 읽기 어렵습니다. 이 글은 스프링을 집중해서 설명하며, 웹소켓 대한 자 <https://brunch.co.kr/@springboot/695>

## java - 자바 -Springboot와 함께 예정된 웹 소켓 푸시

나는 봄 부츠와 봄에 좀 새로운 것이 일반적입니다. 나는 프로젝트에 던져졌고 발을 젖게하기위한 첫 번째 "운동"은 프론트 엔드에 간단한 뉴스 피드 기능을 만들어서 websocket 푸시 알림을 통해 자동으로 업데이트하는 것입니다. 관련된 기술은 다음과 같습니다.

<https://code-examples.net/ko/q/2394531>

#### Spring webSocket with stomp 기본 개념 정리

웹 소켓 관련하여 정리가 필요하여 spring document 내용을 발췌 하여 필요한 부분만 정리했다. 공유용 보다는 개인 적인 정리용으로 크게 도움이 되지 않을 수 있다. 출처 : https://docs.spring.io/spring-

[framework/docs/5.2.6.RELEASE/spring-framework-reference/web.html#websocket](https://wedul.site/692) 웹 소켓 소개 웹소켓 프로 https://wedul.site/692

#### $\cdot$  SSE

#### [Spring + SSE] Server-Sent Events를 이용한 실시간 알림

코드리뷰 매칭 플랫폼 개발 중 알림 기능이 필요했다. 리뷰어 입장에서는 새로운 리뷰 요청이 생겼을 때 모든 리뷰가 끝나고 리뷰이의 피드백이 도착했을 때 리뷰이 입장에서는 공통적으로 위의 경우 알림을 보내줘야한다고 생각했다. 로그인한 상태가 아니라면 로그인 했을 때 받은 알림을 모두 보여주면 되지만, 로그인한 상태라면 실시간으로 알림을

[https://velog.io/@max9106/Spring-SSE-Server-Sent-Events%EB%A5%BC-%EC%9D%B4%EC%9A%A](https://velog.io/@max9106/Spring-SSE-Server-Sent-Events%EB%A5%BC-%EC%9D%B4%EC%9A%A9%ED%95%9C-%EC%8B%A4%EC%8B%9C%EA%B0%84-%EC%95%8C%EB%A6%BC) 9%ED%95%9C-%EC%8B%A4%EC%8B%9C%EA%B0%84-%EC%95%8C%EB%A6%BC

### <https://velog.io/@dhk22/TIL-Day>

#### Spring에서 Server-Sent-Events 구현하기

웹 애플리케이션을 개발하다보면 클라이언트의 요청이 없어도 서버에서 데이터를 전달해줘야 하는 경우가 있습니다. 대표적으로 뉴스피드나 댓글 알림처럼 실시간으로 서버의 변경사항을 웹 브라우저에 갱신해줘야 하는 경우를 예로 들 수 있을 것 같습니다. 제가 참여한 프로젝트 에서도 이와 비슷한 요구사항이 있었습니다. 아래처럼 다른 클라이언트의

#### <https://tecoble.techcourse.co.kr/post/2022-10-11-server-sent-events/>

#### 스프링 기반의 Server-Sent Events 기술을 이용한 웹 기반 알림 구현

HTML5 Server-Sent Events (이하 SSE )를 이용하면 비교적 손쉽게 필요할때마다 클라이언트에 데이터를 전송하 는 서버 PUSH 구현이 가능하다. 그럼 SSE 는 무엇인가? 전통적인 웹 기술로 폴링(POLLING) 불리우는 것이 있다. 이 기술은 응용프로그램이 요청을 통하여 서버에서 데이터를 반복적으로 가져오는 것으로 AJAX 에서 널이 사용하고

<http://andang72.blogspot.com/2018/05/server-sent-events.html>

#### Spring에서 Server-Sent-Events 구현하기

웹 애플리케이션을 개발하다보면 클라이언트의 요청이 없어도 서버에서 데이터를 전달해줘야 하는 경우가 있습니다. 대표적으로 뉴스피드나 댓글 알림처럼 실시간으로 서버의 변경사항을 웹 브라우저에 갱신해줘야 하는 경우를 예로 들 수 있을 것 같습니다. 제가 참여한 프로젝트 에서도 이와 비슷한 요구사항이 있었습니다. 아래처럼 다른 클라이언트의

#### <https://tecoble.techcourse.co.kr/post/2022-10-11-server-sent-events/>

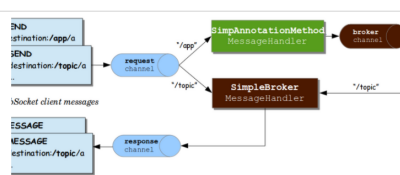

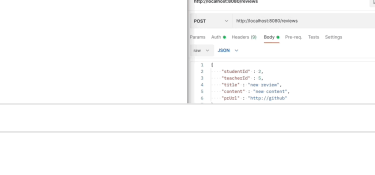

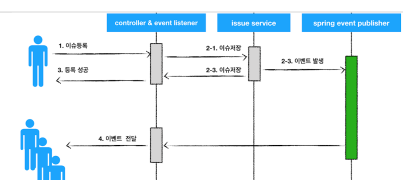

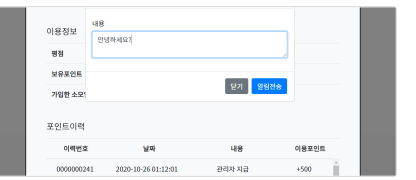

- 클라이언트<br>- *I*OIFI에 UPI으자

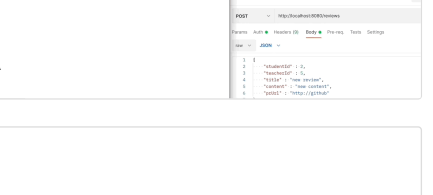

. . . .

 $\Box$ 

P

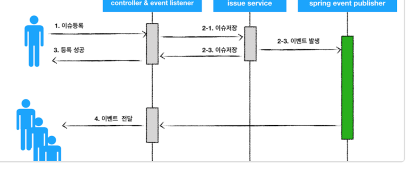

#### [REDIS] PUB/SUB 기능 (채팅 / 구독 알림)

Redis Publish / Subscribe Publish / Subscribe 란 특정한 주제(topic)에 대하여 해당 topic을 구독한 모두에게 메시 지를 발행하는 통신 방법으로 채널을 구독한 수신자(클라이언트) 모두에게 메세지를 전송 하는것을 의미한다. 하나의 Client가 메세지를 Publish하면, 이 Topic에 연결되어 있는 다수의 클라이언트가 메세지를 받을 수 있는 구조이다. 쉽 https://inpa.tistory.com/entry/REDIS-%F0%9F%93%9A-PUBSUB-%EA%B8%B0%EB%8A%A5-%EC%8 [6%8C%EA%B0%9C-%EC%B1%84%ED%8C%85-%EA%B5%AC%EB%8F%85-%EC%95%8C%EB%A6%](https://inpa.tistory.com/entry/REDIS-%F0%9F%93%9A-PUBSUB-%EA%B8%B0%EB%8A%A5-%EC%86%8C%EA%B0%9C-%EC%B1%84%ED%8C%85-%EA%B5%AC%EB%8F%85-%EC%95%8C%EB%A6%BC) B<sub>C</sub>

#### GitHub - HangHae99-FinalProject/FinalProject-Spring

"<mark>۞</mark> 졸업작품을 만들라면 다른 전공이 필요한데 구하기가 힘들어요." "<u>©</u> 지인에게 물어보거나 다른곳 에서 구할때 \_\_\_<br>신뢰를 하기 어려워요!" "<mark>�</mark>� 모든게 처음이라 협업 경험을 쌓고 싶어요!" 모험은 이러한 경험을 해소하기 위해 개발한 서비스입니다. 메인 페이지 - 카테고리 별 조회 & 검색 기능 QueryDSL을 이용한 동적 쿼리 작성으로 전공 별/지역 별 <https://github.com/HangHae99-FinalProject/FinalProject-Spring>

### • 아키텍처

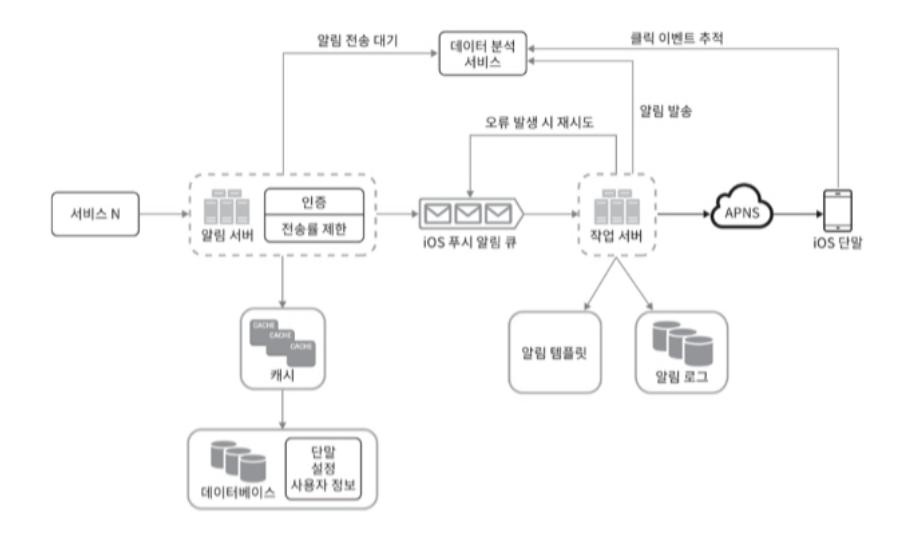

#### 알림 시스템 설계 - 대규모 시스템 설계 기초 10장

가상 면접 사례로 배우는 대규모 시스템 설계 기초 슬슬 재밌는 부분이 나온다. 본격적으로 특정 서비스를 설계하기 시작한다. 점점 다이어그램이 많아질 것 같다. 알림 시스템이라고 하면 가장 먼저 떠오르는 것이다. (사실 나는 알림 시스템이라고 하면 이런 푸시 알림만 생각했다.ㅎ) 아이폰과 갤럭시의 푸시 알림 모양이 다른걸로 보아 알 수 있듯이,

https://velog.io/@broccolism/%EC%95%8C%EB%A6%BC-%EC%8B%9C%EC%8A%A4%ED%85%9C- [%EC%84%A4%EA%B3%84-%EB%8C%80%EA%B7%9C%EB%AA%A8-%EC%8B%9C%EC%8A%A4%E](https://velog.io/@broccolism/%EC%95%8C%EB%A6%BC-%EC%8B%9C%EC%8A%A4%ED%85%9C-%EC%84%A4%EA%B3%84-%EB%8C%80%EA%B7%9C%EB%AA%A8-%EC%8B%9C%EC%8A%A4%ED%85%9C-%EC%84%A4%EA%B3%84-%EA%B8%B0%EC%B4%88-10%EC%9E%A5) D%85%9C-%EC%84%A4%EA%B3%84-%EA%B8%B0%EC%B4%88-10%EC%9E%A5

#### 알림 서비스 만들기 by 가상면접사례로 보는 시스템 설계 기초

System Design - 4 min read 잘 쪼개진 개발팀에서 일할 때도 문제가 있다. 내가 직접 일부 기능을 손수 구현해야할 필요성을 못느껴 오래도록 그쪽에 관심이 없는 일이 생긴다는 점이다. 그런 부분은 이 책이 어느 정도 해소해 줄 수 있 을 것 같다. 최근 많은 사람들이 좋다!

<https://juneyr.dev/notification-service>

#### 알림 시스템 설계

가상 면접 사례로 배우는 대규모 시스템 설계 기초 chapter 10. 알림 시스템 설계를 읽으면서 작성한 글 입니다 면접 관 : 하루에 백만 건 이상의 알림을 처리하는 확장성 높은 시스템을 구축하려면 어떻게 해야할까요? 면접관이 다음과 같은 질문을 했다고 하자. 알림 시스템 설계 시 아래와 같은 내용을 고려할 수 있을 것이다.

[https://velog.io/@heehee/%EC%95%8C%EB%A6%BC-%EC%8B%9C%EC%8A%A4%ED%85%9C-%E](https://velog.io/@heehee/%EC%95%8C%EB%A6%BC-%EC%8B%9C%EC%8A%A4%ED%85%9C-%EC%84%A4%EA%B3%84) C%84%A4%EA%B3%84

### 10장. 알림 시스템 설계 | Log that Today I Learned

알림 시스템은 모바일 푸시 알림, SMS 메시지, 이메일의 세 가지로 분류할 수 있습니다.

**<https://azderica.github.io/til/docs/dev/system-design-interview/ch10/>** 

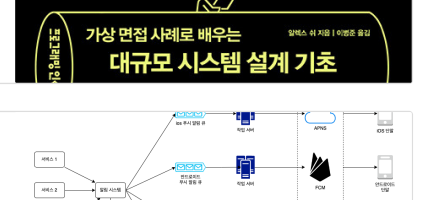

 $\overline{\phantom{a}}$ 

O

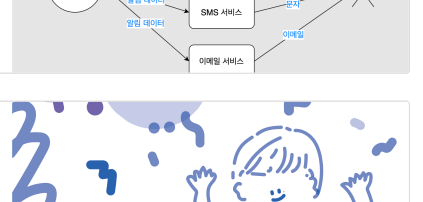

FCM

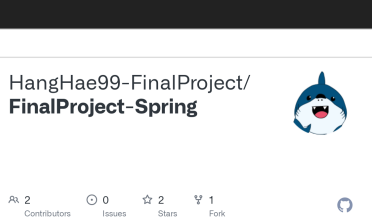

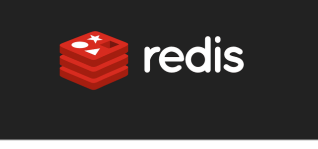

 $\frac{1}{35}$ 

 $\overline{\mathbb{R}}$ 

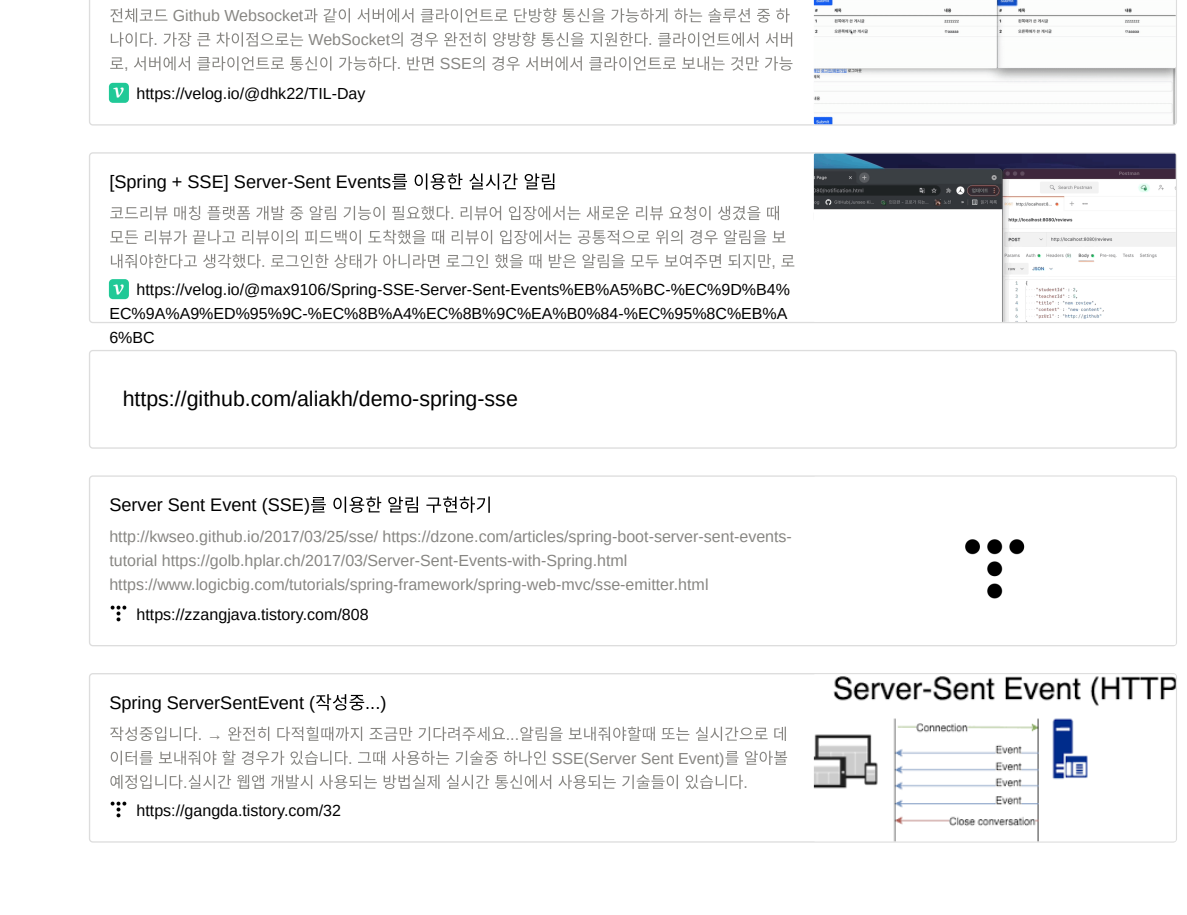

#### TIL - Day 64 SSE를 이용한 실시간 알림

- **SSE**
- SSE 사용 / 웹 소켓 사용 / FCM(이건 모바일이라 될런지…)

#### 결론

#### <https://untitledtblog.tistory.com/107>

[JavaScript] - Web Notification API와 알림 기능

1. 알림 (Notification) 기능 안드로이드나 iOS와 같은 모바일 환경에서는 notification이라는 기능을 이용하여 스마트 폰 이용자에게 새로운 정보, 어떠한 작업의 완료 등과 같은 정보를 알릴 수 있다 [그림 1]. [그림 1] 안드로이드와 iOS 의 알림 (notification) 기능 그동안 모바일 환경에서 매우 유용하게 이용되고 있는 notification 기능을 데스크톱 브라

### https://github.com/Wassup789/YouTube-Notifications

https://docs.flarelane.com/web-push-overview? [\\_gl=1\\*1m77ub3\\*\\_ga\\*MTQwNjgyMjA4Ni4xNjczNjkxNTg5\\*\\_ga\\_9MCCHT6YT7\\*MTY3MzY5MTU4OC4xLjEuMTY3MzY5MTY4MS](https://docs.flarelane.com/web-push-overview?_gl=1*1m77ub3*_ga*MTQwNjgyMjA4Ni4xNjczNjkxNTg5*_ga_9MCCHT6YT7*MTY3MzY5MTU4OC4xLjEuMTY3MzY5MTY4MS4wLjAuMA)

https://github.com/martijndwars/spring-boot-web-push

#### 20190530 Server-Sent-Events

Server-Sent-Events (이하 Sse) 클라이언트 측에서 폴링을 따로 사용하지 않고, HTTP 커넥션을 통해 서버에서 이벤트 발생 시 클라이언트 측으로 데이터를 푸시하는 기술이다. 가장 초기에는 클라이언트 측 에서 서버와 커넥션을 맺기 위한 동작을 수행한다. 커넥션이 끊어지면 클라이언트 측은 다시 서버와 커넥 <https://pasudo123.tistory.com/334>

#### TIL 스프링 알림 기능 구현하기 SSE Server-Sent-Event 230111

SSE 방식으로 실시간 알림을 구현하는 이유는 지난 포스팅에서 확인하실 수 있습니다. TIL 알람 기능 구 현 SSE(Server-Sent-Events) 230110 오늘부터 MVP 2차를 개발하기 시작했습니다. 알람 기능 구현이 제가 맡은 부분입니다. 프론트엔드가 2명밖에 없어서 알람까지 할 수 있을지는 모르겠지만 일단은 만들고 https://pizzathedeveloper.tistory.com/entry/TIL-%EC%8A%A4%ED%94%84%EB%A7%81-% [EC%95%8C%EB%A6%BC-%EA%B8%B0%EB%8A%A5-%EA%B5%AC%ED%98%84%ED%9](https://pizzathedeveloper.tistory.com/entry/TIL-%EC%8A%A4%ED%94%84%EB%A7%81-%EC%95%8C%EB%A6%BC-%EA%B8%B0%EB%8A%A5-%EA%B5%AC%ED%98%84%ED%95%98%EA%B8%B0-SSE-Server-Sent-Event-230111)

5%98%EA%B8%B0-SSE-Server-Sent-Event-230111

#### • 웹소켓

#### Spring 실시간 알림(webSocket)

블로그 예제는 단일 서버에서 통신한다는 전제로 구현된 간단한 예제입니다. 조금 더 구체적인 예제 와 설계를 참고하고 싶다면 '가상 면접 사례로 배우는 대규모 시스템 설계 기초' 의 12장 채팅시스템 설계 부분을 참고하시면 많은 도움이 될겁니다. 구현 목록 1)로그인 되어 있는 사람의 글에 누군가

<https://bloodfinger.tistory.com/40>

[Spring] Websocket / Sock js를 사용한 실시간 알림전송 기능 구현 프로젝트에 채팅기능을 구현시키기전에, 웹소켓을 이용하여 로그인 사용자에게 실시간 알림메시지 를 보내는 기능을 구현했다.

<https://stothey0804.github.io/project/WebSocketExam/>

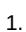

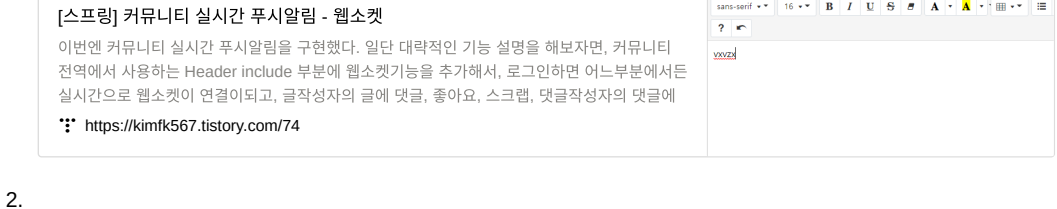

### [스프링] 커뮤니티 알림목록

전 글의, 웹소켓을 이용한 실시간 푸시알림과 같이 구현한 기능이다. 웹소켓의 값을 이용해 db에 저장되게 하기엔 지금 프로젝트를 마무리 할 시간에 너무 촉박하고, 아직은 웹소켓 사용에 익숙 해지지 않았기 때문에 , ajax를 이용해서 구현했다. 뷰 [var memberId = \\${login.memberId}; //](https://kimfk567.tistory.com/75) https://kimfk567.tistory.com/75

#### HTML Notification API

#### 웹브라우저에서 알림을 받아보자, HTML5 Notification

Notification API (HTML5) 스터디 용도로 웹소켓으로 채팅 프로그램을 만들어보던 중 일반 메신저 들처럼 알림 기능이 있으면 좋겠다는 말을 듣고 브라우저에서 지원해 주는 알림기능을 이용해 보고 자 찾아봤습니다. HTML5에서 Notification API를 지원합니다. 간단하게 사용하기 위한 방법은 매우 <https://dororongju.tistory.com/125>

# **JavaScript**

 $\alpha$ 

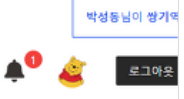

omHttpStatus": 2000,<br>age": "알림 전체 조회 성공",<br>": f

,<br>458. P

itle1에 대한 콜라보 요청이 승인되었습니다."<br>post/1",

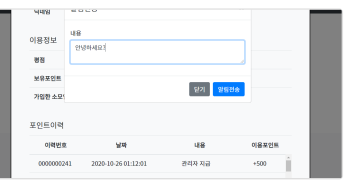

### [Web] Push Notification 구현

W3C에서 제정한 Service Worker 표준을 통해 웹사이트에서도 Push Notification을 지원 할 수 있 습니다. 웹사이트에 접속하지 않아도 브라우저가 실행 중이라면 Push Notification이 사용자에게 노 출됩니다. Push Notification은 웹표준으로 IE를 제외한 [Chrome, Firefox, Edge, Safari](https://nsinc.tistory.com/218) 등 최신 브

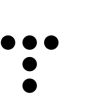

**FLF** https://nsinc.tistory.com/218